# **ОЦЕНОЧНЫЕ МАТЕРИАЛЫ ПО ДИСЦИПЛИНЕ**

Системы автоматизированного проектирования

**Код модуля Модуль** 1144641 Промышленные САПР

**Екатеринбург**

Оценочные материалы составлены автором(ами):

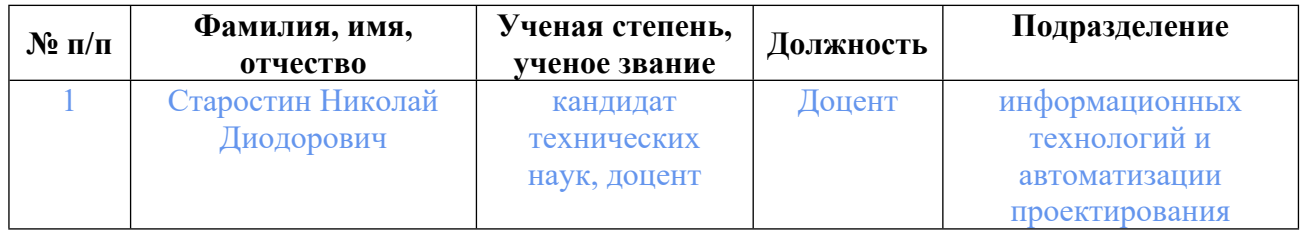

# **Согласовано:**

Управление образовательных программ Е.А. Смирнова

#### **Авторы:**

• **Старостин Николай Диодорович, Доцент, информационных технологий и автоматизации проектирования**

#### **1. СТРУКТУРА И ОБЪЕМ ДИСЦИПЛИНЫ Системы автоматизированного проектирования**

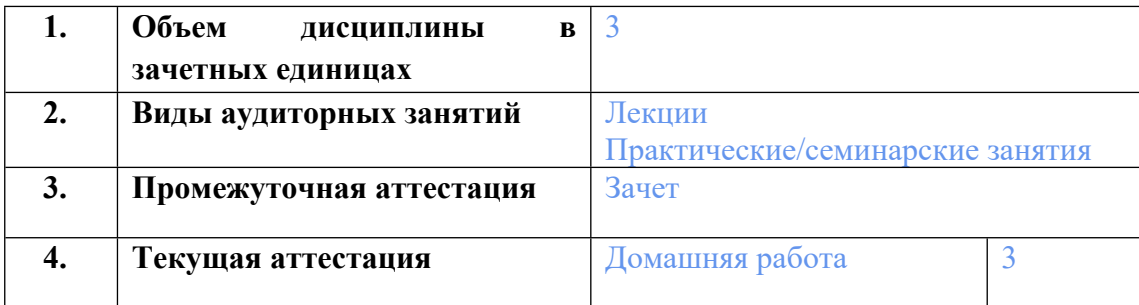

## **2. ПЛАНИРУЕМЫЕ РЕЗУЛЬТАТЫ ОБУЧЕНИЯ (ИНДИКАТОРЫ) ПО ДИСЦИПЛИНЕ МОДУЛЯ Системы автоматизированного проектирования**

Индикатор – это признак / сигнал/ маркер, который показывает, на каком уровне обучающийся должен освоить результаты обучения и их предъявление должно подтвердить факт освоения предметного содержания данной дисциплины, указанного в табл. 1.3 РПМ-РПД.

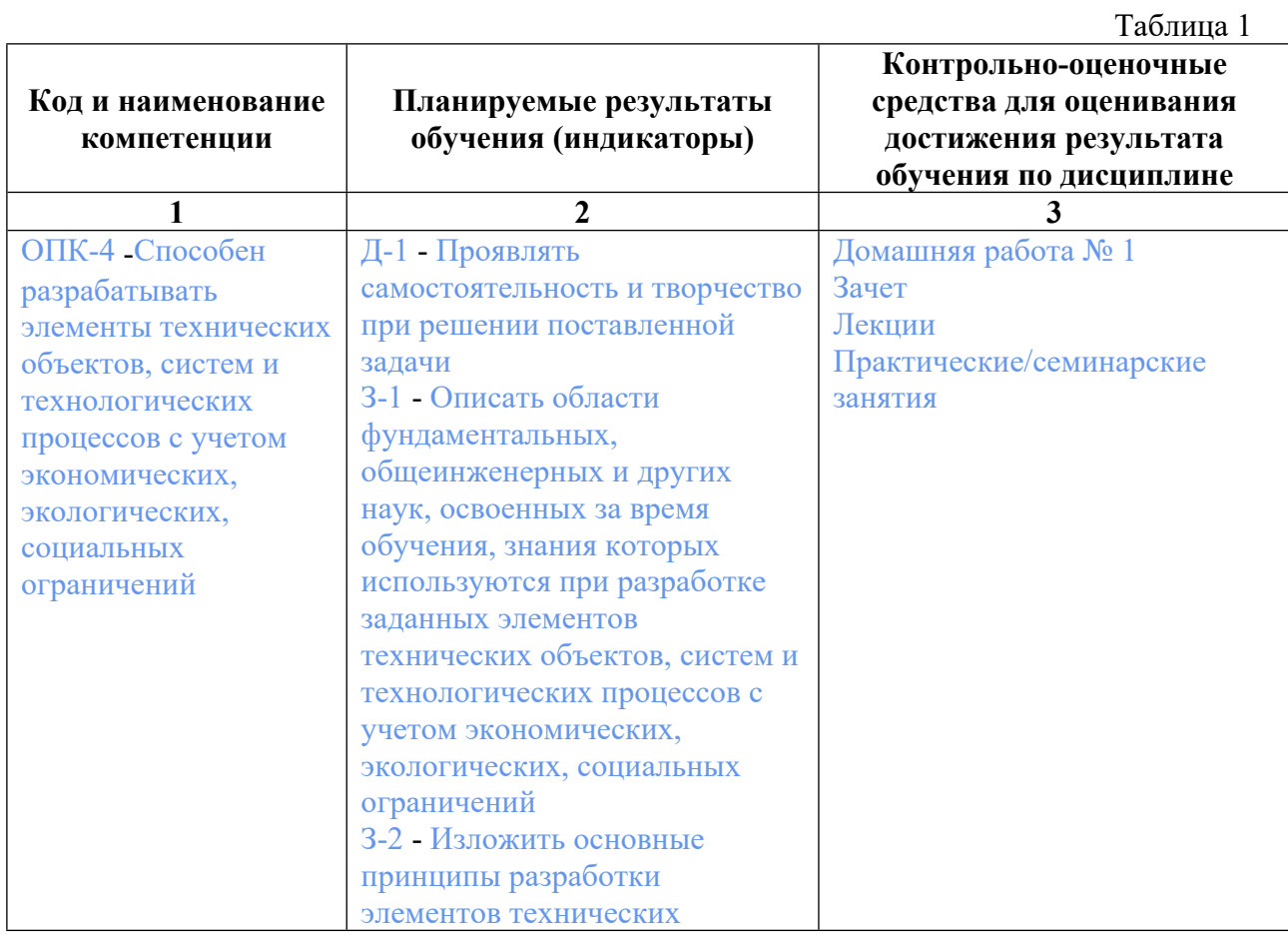

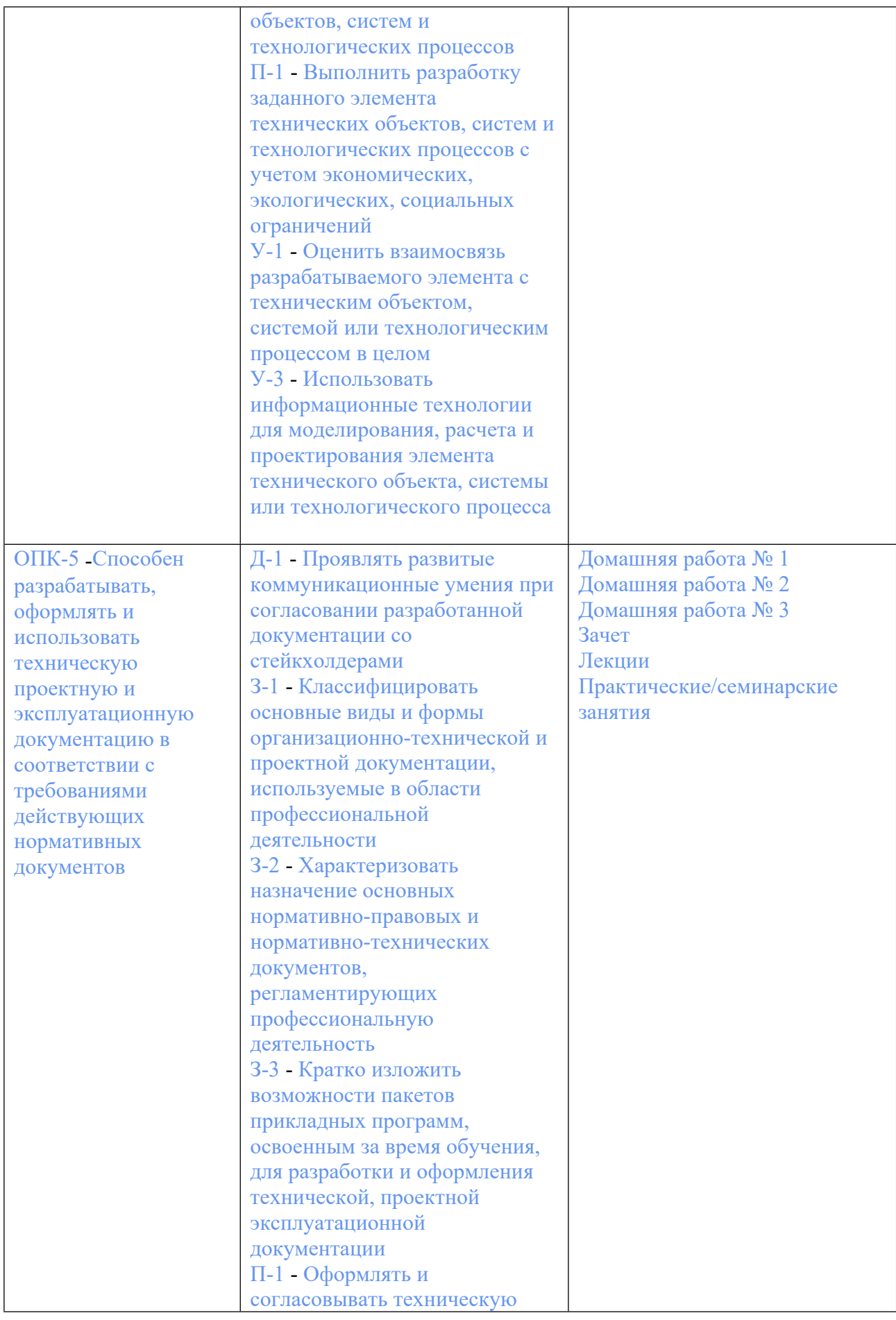

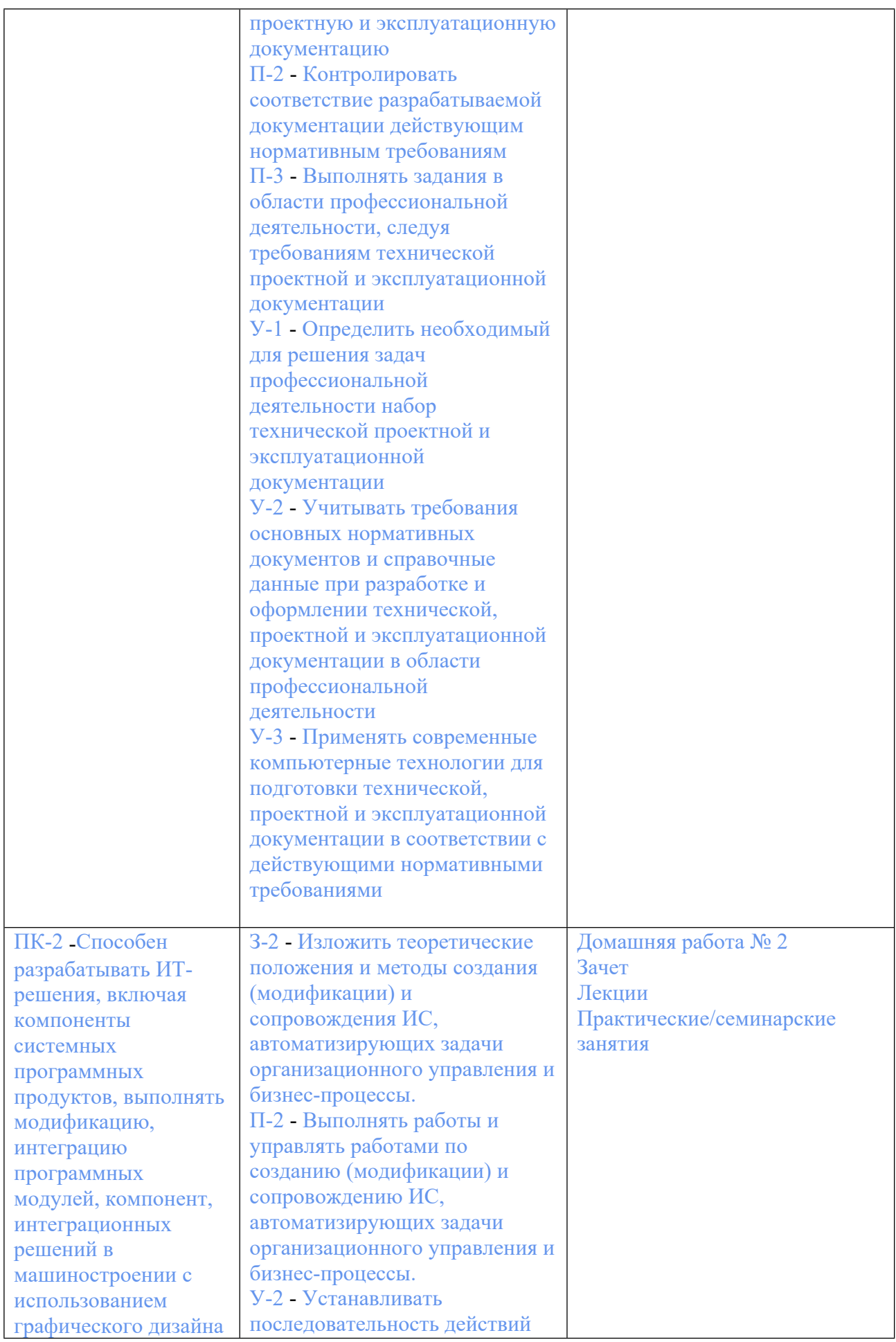

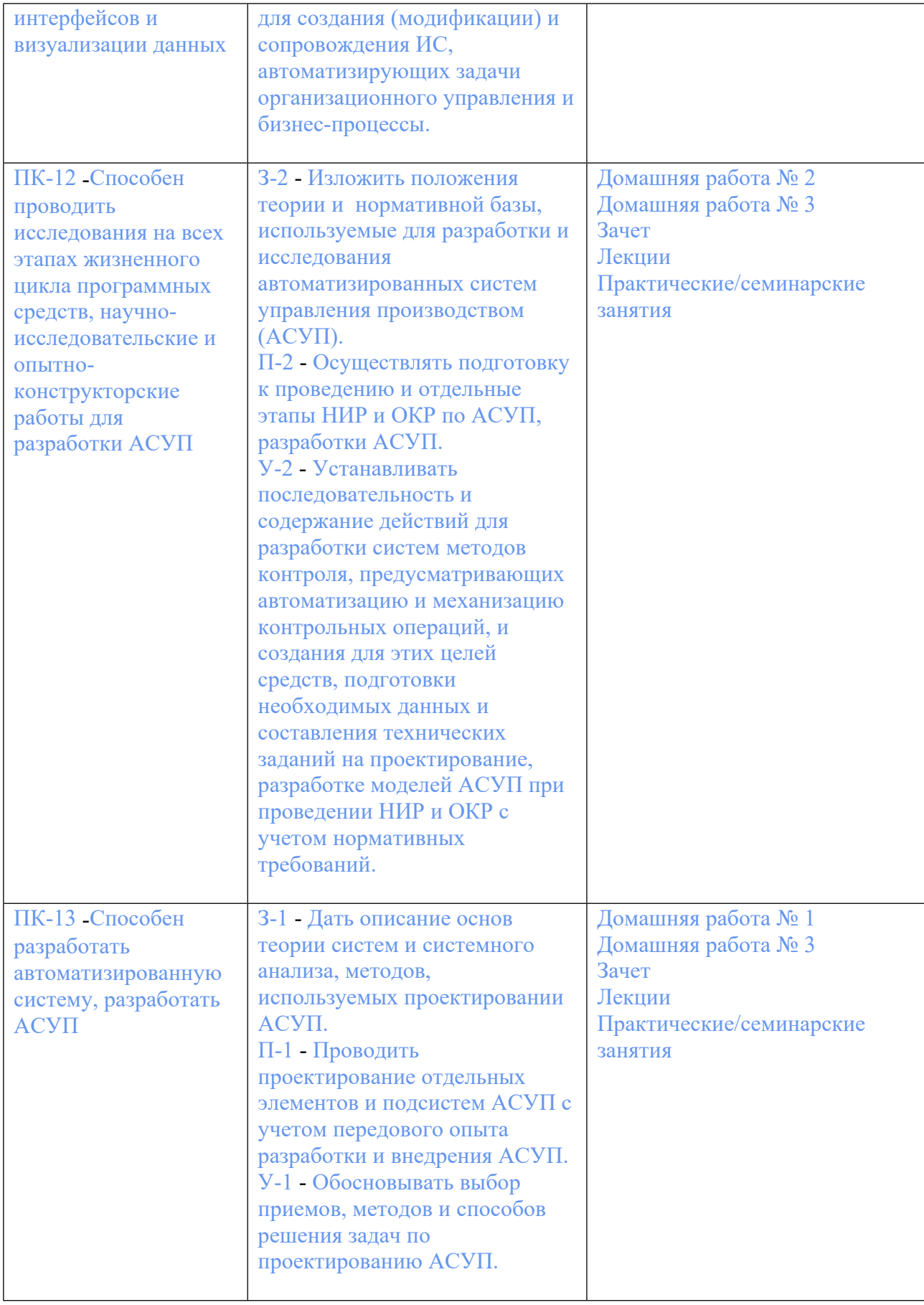

## **3. ПРОЦЕДУРЫ КОНТРОЛЯ И ОЦЕНИВАНИЯ РЕЗУЛЬТАТОВ ОБУЧЕНИЯ В РАМКАХ ТЕКУЩЕЙ И ПРОМЕЖУТОЧНОЙ АТТЕСТАЦИИ ПО ДИСЦИПЛИНЕ МОДУЛЯ В БАЛЬНО-РЕЙТИНГОВОЙ СИСТЕМЕ (ТЕХНОЛОГИЧЕСКАЯ КАРТА БРС)**

## **3.1. Процедуры текущей и промежуточной аттестации по дисциплине**

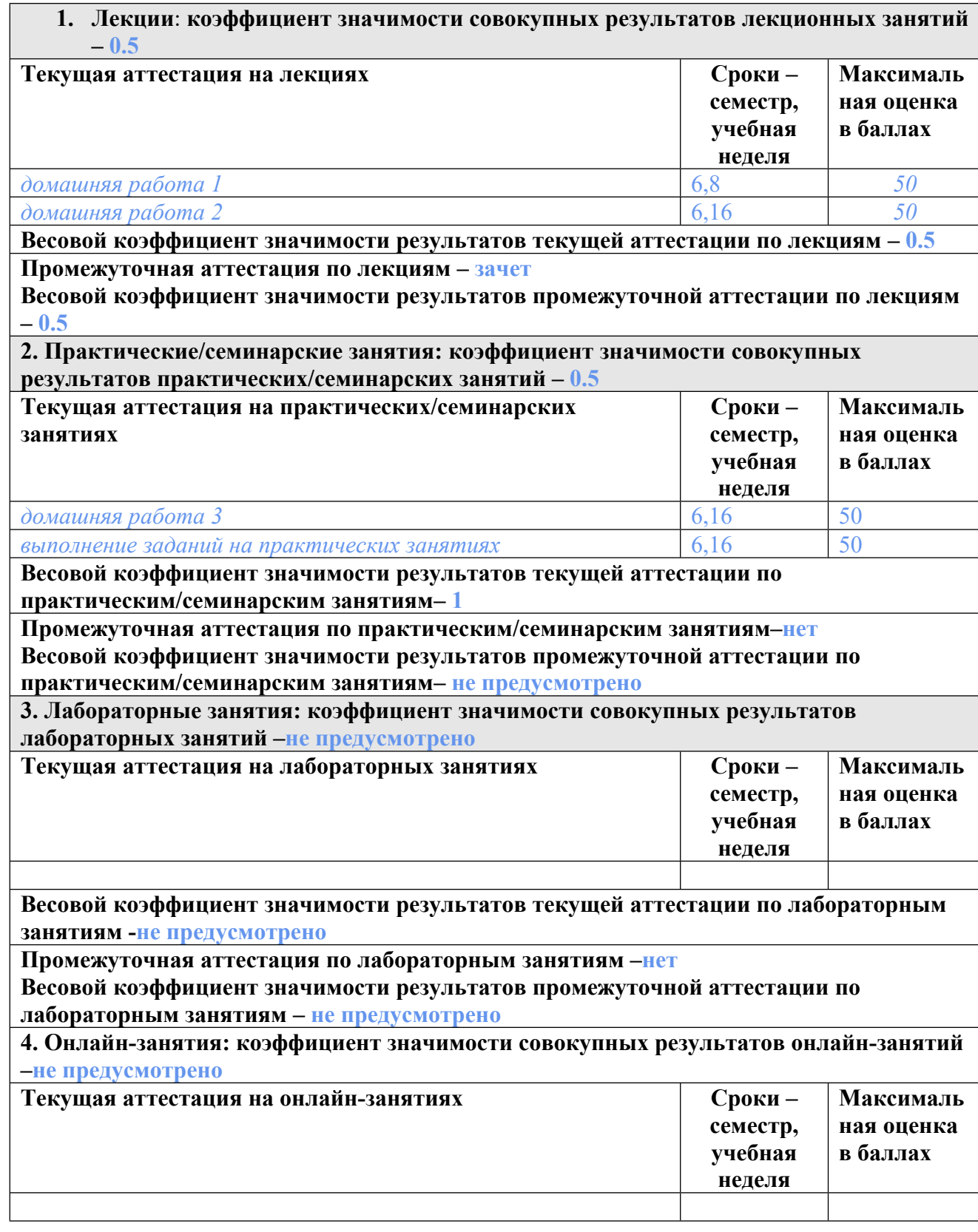

**Весовой коэффициент значимости результатов текущей аттестации по онлайнзанятиям -не предусмотрено**

**Промежуточная аттестация по онлайн-занятиям –нет**

**Весовой коэффициент значимости результатов промежуточной аттестации по онлайнзанятиям – не предусмотрено**

#### **3.2. Процедуры текущей и промежуточной аттестации курсовой работы/проекта**

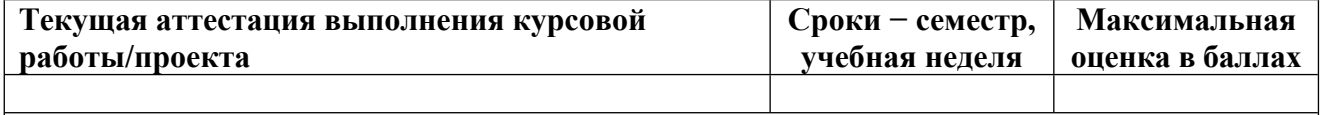

**Весовой коэффициент текущей аттестации выполнения курсовой работы/проекта– не предусмотрено**

**Весовой коэффициент промежуточной аттестации выполнения курсовой работы/проекта– защиты – не предусмотрено**

## **4. КРИТЕРИИ И УРОВНИ ОЦЕНИВАНИЯ РЕЗУЛЬТАТОВ ОБУЧЕНИЯ ПО ДИСЦИПЛИНЕ МОДУЛЯ**

4.1. В рамках БРС применяются утвержденные на кафедре/институте критерии (признаки) оценивания достижений студентов по дисциплине модуля (табл. 4) в рамках контрольнооценочных мероприятий на соответствие указанным в табл.1 результатам обучения (индикаторам).

Таблица 4

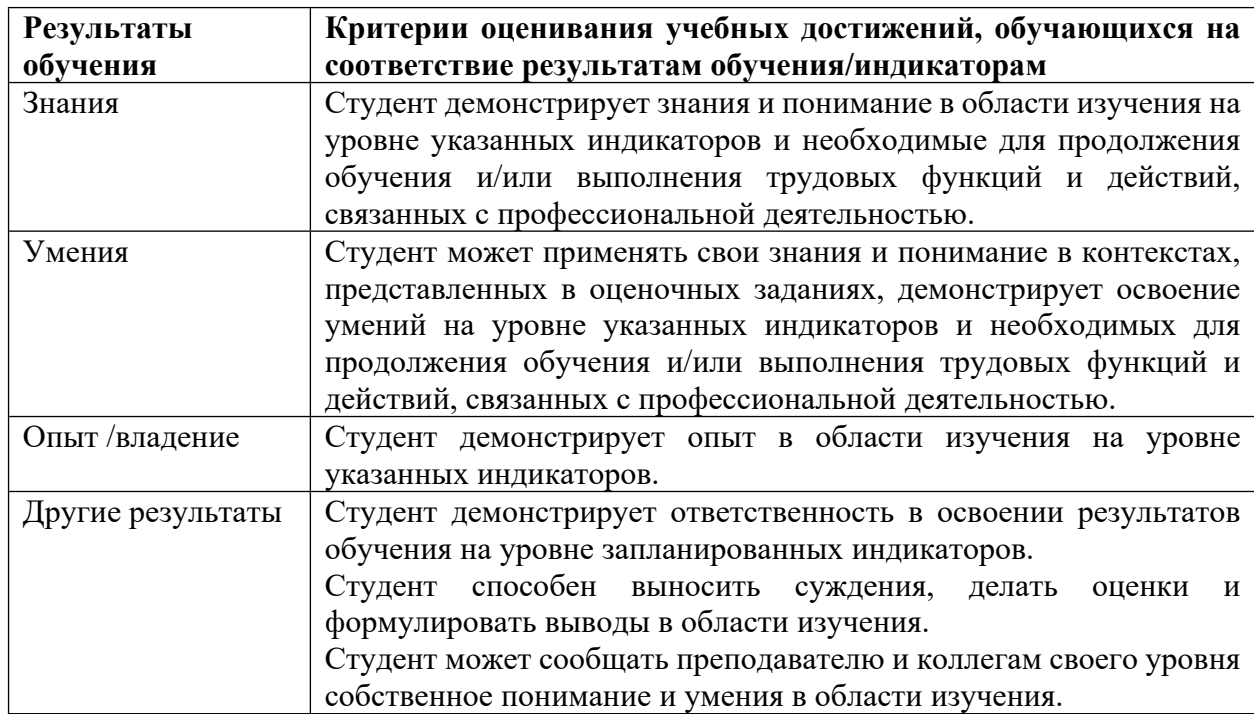

## **Критерии оценивания учебных достижений обучающихся**

4.2 Для оценивания уровня выполнения критериев (уровня достижений обучающихся при проведении контрольно-оценочных мероприятий по дисциплине модуля) используется универсальная шкала (табл. 5).

Таблина 5

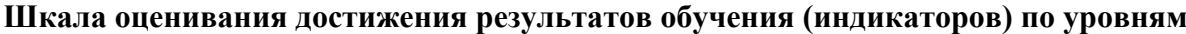

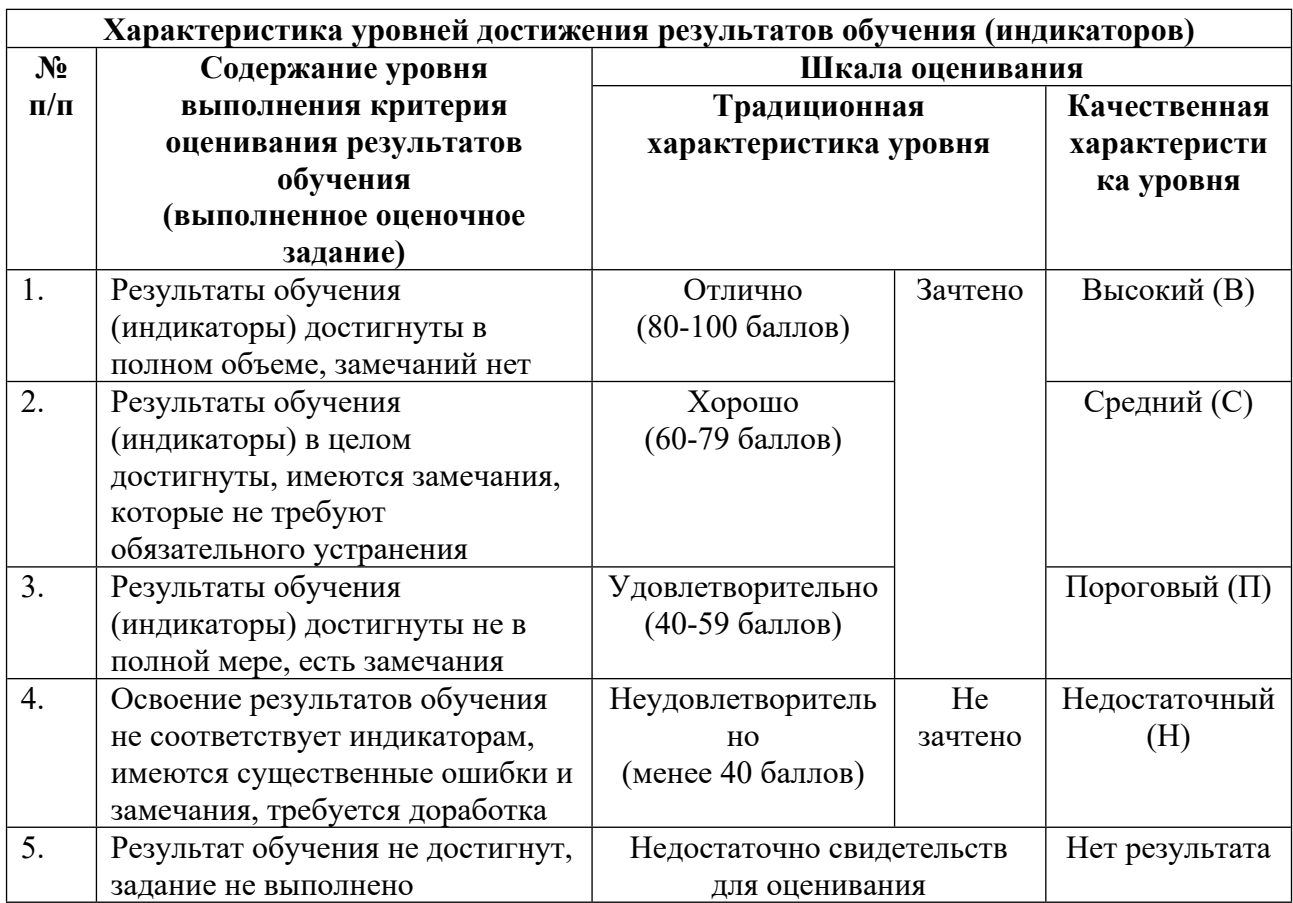

## **5. СОДЕРЖАНИЕ КОНТРОЛЬНО-ОЦЕНОЧНЫХ МЕРОПРИЯТИЙ ПО ДИСЦИПЛИНЕ МОДУЛЯ**

#### **5.1. Описание аудиторных контрольно-оценочных мероприятий по дисциплине модуля**

#### **5.1.1. Лекции**

Самостоятельное изучение теоретического материала по темам/разделам лекций в соответствии с содержанием дисциплины (п. 1.2. РПД)

#### **5.1.2. Практические/семинарские занятия**

Примерный перечень тем

1. САПР горячей объемной штамповки для поковок типа тел вращения. Входная и выходная информация системы

2. САПР горячей объемной штамповки для поковок типа тел вращения. Этапы автоматизированного проектирования припуски, уклоны, формирование линии разъема, кольцевые углубления, узкие полости, тонкие полотна, центральное отверстие, мелкие элементы, радиусы, сопряжения

3. САПР горячей объемной штамповки для поковок типа тел вращения.

Конструирование ковочного штампа. Проектирование и параметризация типовых элементов штампа. Преобразование поковки в гравюру штампа

4. Автоматизация обработки ковочного штампа (гравюры) на станках с ЧПУ. Примерные задания

Построить параметрическую модель вставки в САПР Компас-3D (в зависимости от массы падающих частей молота и глубины ручья гравюры):

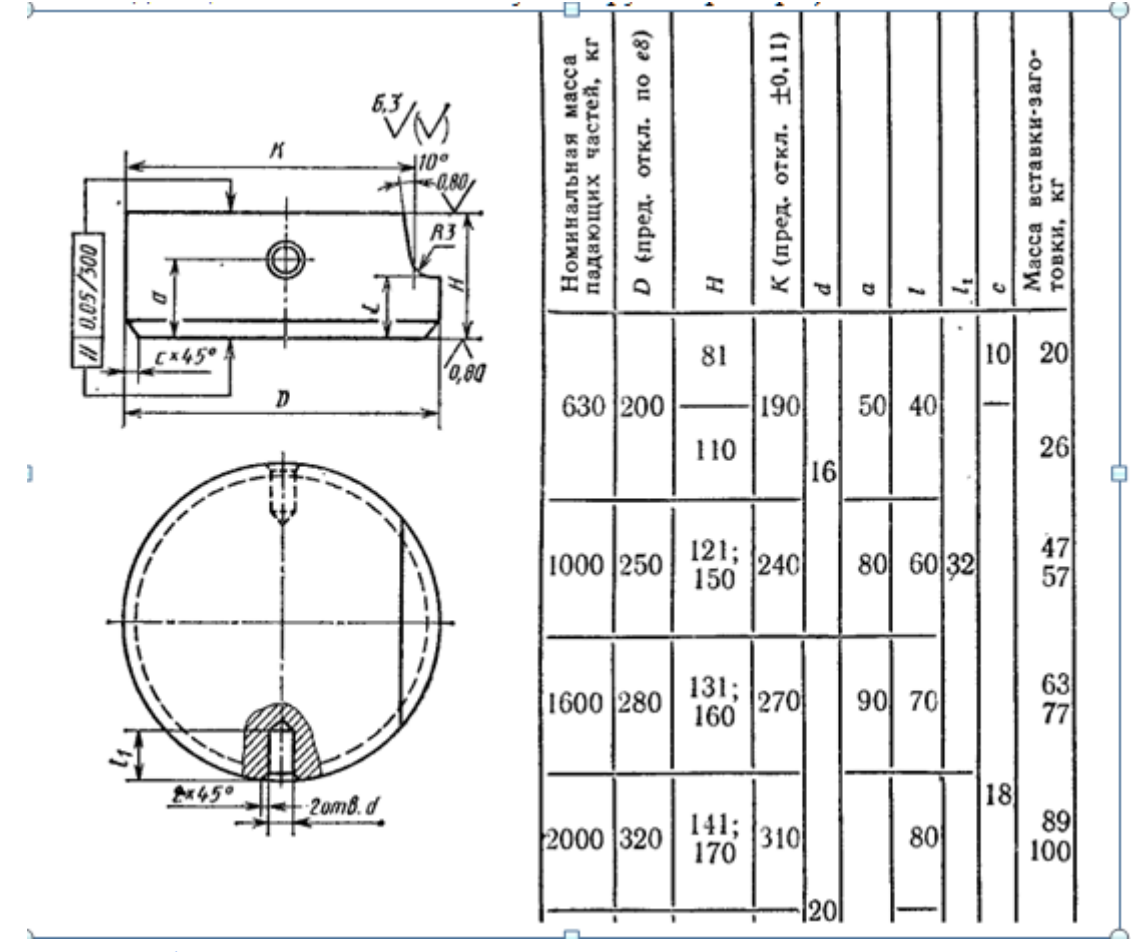

LMS-платформа − не предусмотрена

## **5.2. Описание внеаудиторных контрольно-оценочных мероприятий и средств текущего контроля по дисциплине модуля**

Разноуровневое (дифференцированное) обучение.

# **Базовый**

**5.2.1. Домашняя работа № 1**

Примерный перечень тем

- 1. САПР объемной штамповки для поковок круглых в плане.
- 2. Входная геометрическая информация в плане.
- 3. Входная технологическая информация в плане.
- 4. Необходимая и рекомендуемая информация (общие сведения, геометрия детали,

оборудование, поковка линия разъема… ).

Примерные задания

Выполнить Чертеж детали в САПР КОМПАС по табличным данным

Исходные данные по детали: Деталь типа "зубчатое колесо":

─ материал – сталь 40Х ГОСТ 4543-71;

─ нагрев заготовок – пламенный;

─ штамповочное оборудование – молот;

─ штамповка – открытая;

─ тип производства – серийное.

Рекомендации по выполнению чертежа

1. Для чертежа создать отдельный вид.

2. В созданном виде создать слои: Контур, Штриховка, Размеры, Шероховатость

3. Функциональные элементы чертежа (контур, размеры, штриховку, знаки

шероховатости) выполнять на соответствующих слоях

LMS-платформа − не предусмотрена

## **5.2.2. Домашняя работа № 2**

Примерный перечень тем

- 1. Автоматизированное проектирование объемной поковки и формирование чертежа
- 2. Расчет и назначение припусков
- 3. Построение уклонов
- 4. Формирование центрального отверстия
- 5. Работа с мелкими элементами
- 6. Сопряжение радиусов скругления

Примерные задания

По параметрам имеющегося чертежа детали подготовить и описать в соответствии с ГОСТ 7505-89 алгоритм расчета исходного индекса поковки с определением следующих параметров:

Группа стали Масса поковки

Степень сложности

Класс точности

LMS-платформа − не предусмотрена

## **5.2.3. Домашняя работа № 3**

Примерный перечень тем

1. Автоматизированное проектирование объемной штамповки

2. Автоматизация расчета этапов проектирования

3. Автоматизация расчета конструктивных элементов

Примерные задания

Автоматизировать расчет параметров облойной канавки первого типа со следующими входными данными:

диаметр поковки 133

коэф темп расш 0,015

высота поковки(габаритная) 44

высота (у линии разъема) 32,5 известный (мин) перепад высот 3,25 Проверить расчет для других значений входных данных

LMS-платформа − не предусмотрена

#### **5.3. Описание контрольно-оценочных мероприятий промежуточного контроля по дисциплине модуля**

#### **5.3.1. Зачет**

Список примерных вопросов

1. САПР объемной штамповки для поковок круглых в плане. Информация на входе. Необходимая и рекомендуемая (общие сведения, геометрия детали, оборудование, поковка… ).

2. САПР объемной штамповки для поковок круглых в плане. Информационное обеспечение проектирования поковки и основные этапы проектирования (припуски, уклоны, разъем, кольцевые углубления, узкие полости, тонкие полотна, центральное отверстие, мелкие элементы, радиусы скругления).

3. САПР объемной штамповки для поковок круглых в плане. Формирование линии разъема по умолчанию. Критерии формирования линии разъема (экономия металла, предпочтительное направление течения металла, верхний штамп плоский …).

4. САПР объемной штамповки для поковок круглых в плане. Зачем нужны, от чего зависят и как определяются штамповочные уклоны и припуски.

5. САПР объемной штамповки для поковок круглых в плане. Преобразование поковки в гравюру штампа (и отражение отличий на чертежах поковки и гравюры штампа).

6. САПР объемной штамповки для поковок круглых в плане. Формирование зон черновой обработки (при автоматизированном расчете УП обработки гравюры штампа на станке с ЧПУ).

7. САПР объемной штамповки для поковок круглых в плане. Что конкретно из программного, методического и лингвистического обеспечения САПР использовано в САПР объемной штамповки.

8. САПР объемной штамповки для поковок круглых в плане. Выходная информация в системе (и в каких документах отражена).

9. САПР объемной штамповки для поковок круглых в плане. Исходная и результирующая информация при автоматизированном расчете параметров канавки для облоя.

10. САПР объемной штамповки для поковок круглых в плане. Автоматическое и автоматизированное проектирование (возможности реализации в разных подсистемах).

LMS-платформа − не предусмотрена

#### **5.4 Содержание контрольно-оценочных мероприятий по направлениям воспитательной деятельности**

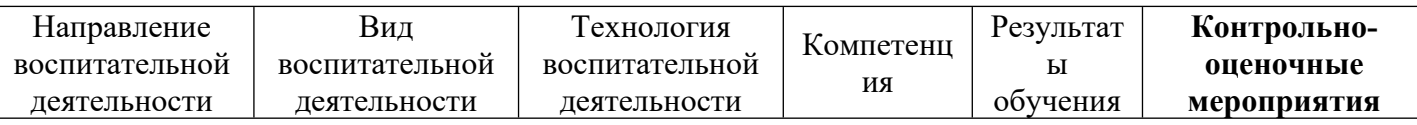

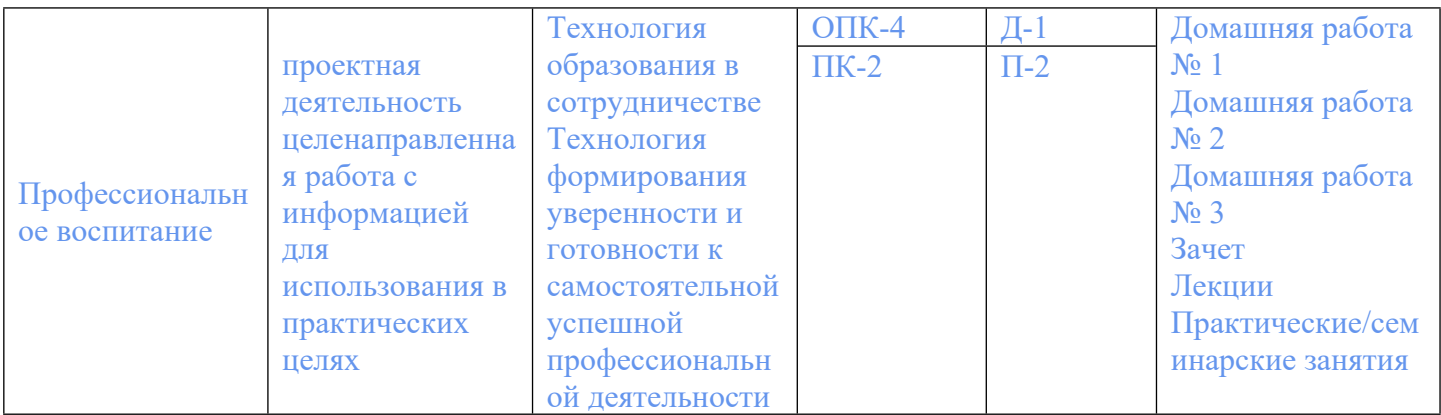